# **Curriculum Vitae**

#### Personalia

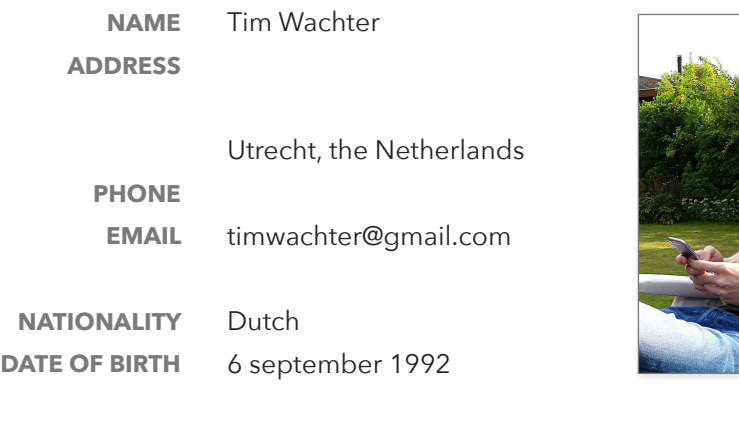

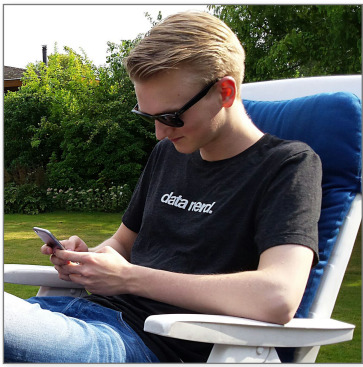

# Work experience

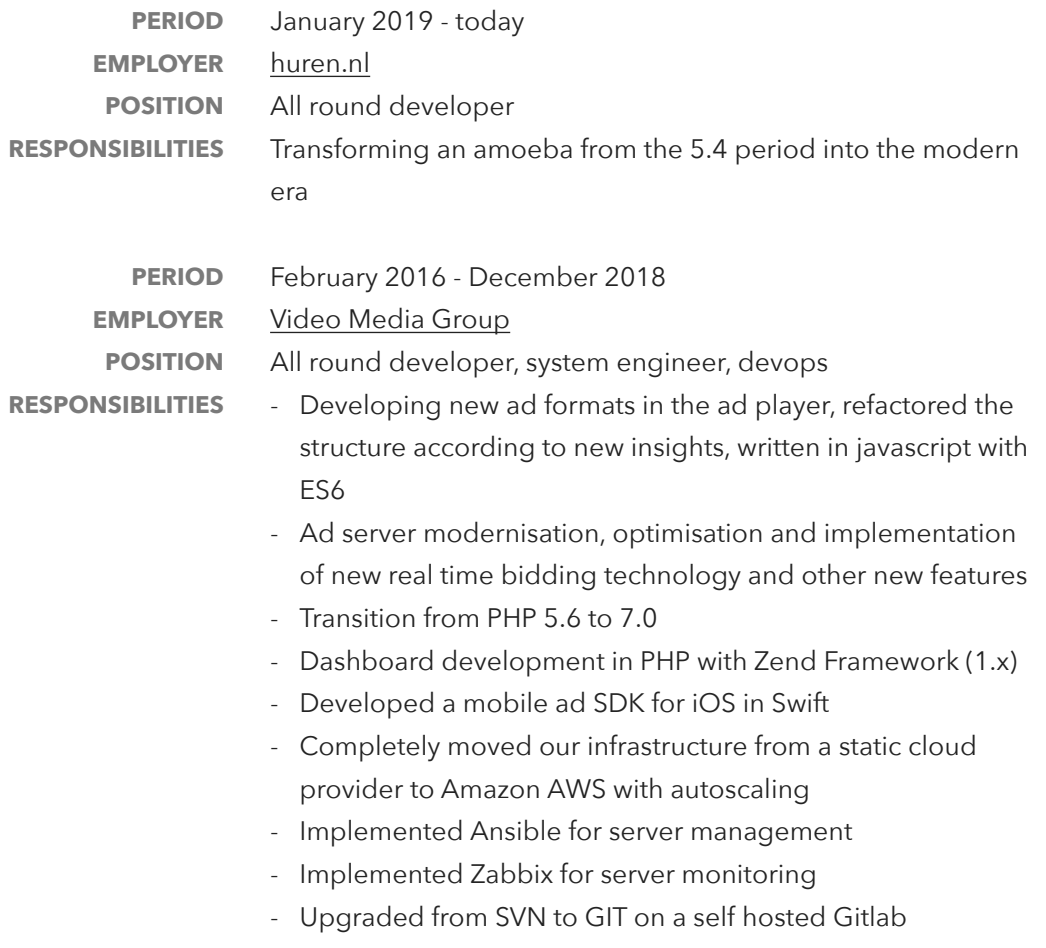

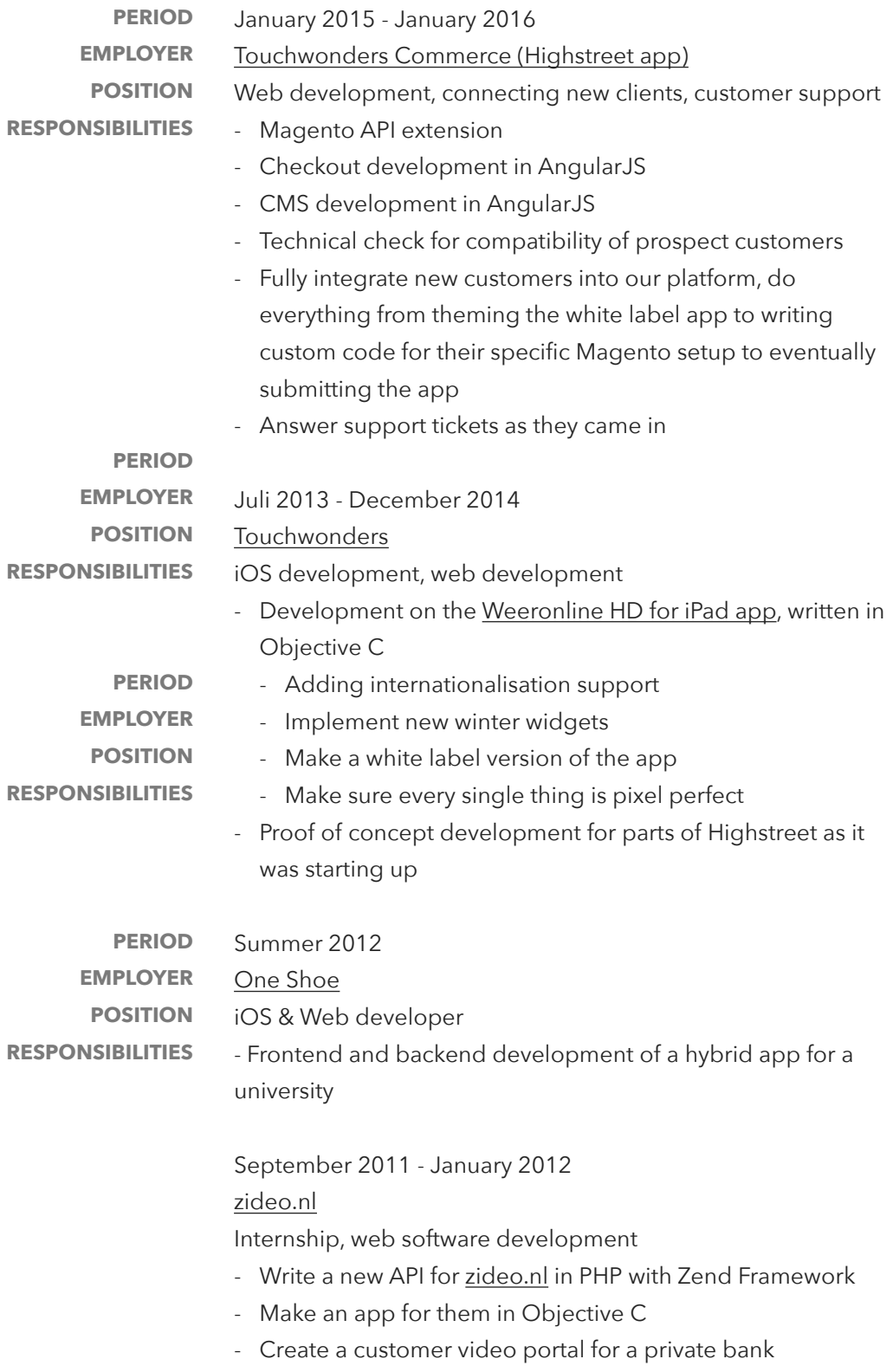

**PERIOD** 

**RESPONSIBILITIES** 

February 2011 - July 2011 **EMPLOYER** [One Shoe](https://oneshoe.nl/) **POSITION** Internship, mobile software development

- Mobile department
- Aided professionals in their work in any way I could, from cutting assets in Photoshop to writing small PHP scripts to automate repetitive tasks
- Learnt Objective C here

## Relevant languages and skills

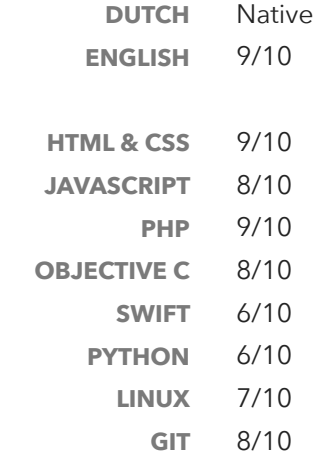

## Education

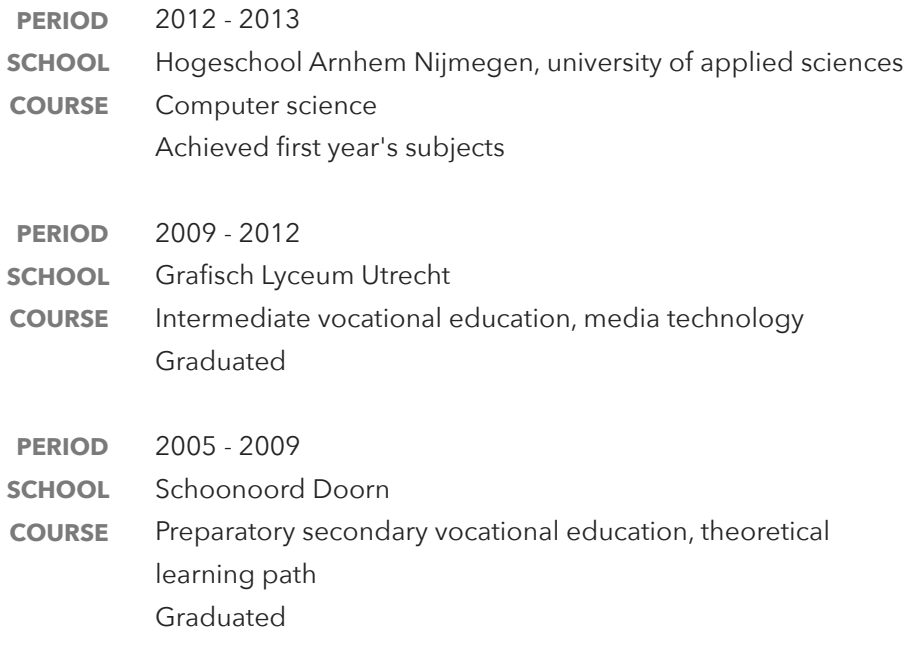

#### Miscellaneous

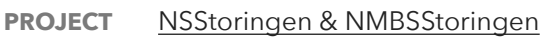

- Personal project from 2011 to 2015
- Informed travellers about disruptions on the train network
- Push notifications
- Natively written in Objective C
- PHP backend with mysql database
- Over 10k downloads
- Featured on [iCulture.com](https://www.iculture.nl/apps/nsstoringen-2-1-geeft-pushmelding-bij-treinstoringen-per-station/) [twice](https://www.iculture.nl/apps/nmbs-storingen-pushberichten-bij-treinstoringen-in-belgie/) and [iPhoned.nl](https://www.iphoned.nl/apps/pushmelding-bij-treinstoring-met-nsstoringen-2-1-op-je-iphone/)
- Programming, electronics and hardware, attempting to make music with my guitar or synthesizer, photography and playing games **HOBBIES**